## *Struttura eeprom VBOX II della Moteck*

Il modello della eeprom è una 93LC56 in formato DIP 8 pin. Le celle interne sono organizzate a 16 bit (il pin 6 è connesso al positivo di alimentazione).

Dall'indirizzo 0x00 fino a 0xC5, sono allocate le 99 memorie (dallo 0xBE fino a 0xC5, sono le memorie che possono essere richiamante anche in DiSEqC 1.0). Ogni memoria occupa 2 Byte (16 bit) ed il contenuto rappresenta il numero dei pulse in formato esadecimale. Se vuota (mai memorizzata) viene indicato con FFFF.

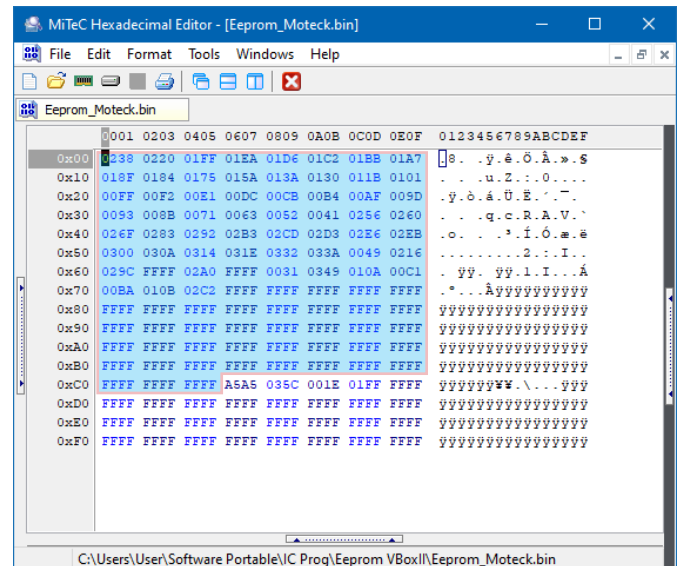

Dall'indirizzo 0xC6 fino a 0xCD, vengono memorizzati i limiti software, l'ultima memoria richiamata e il conteggio dei pulse.

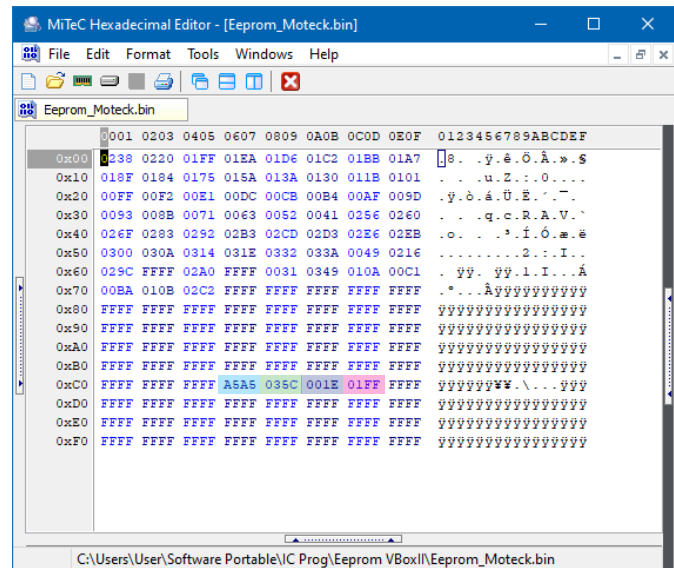

0xC6~0xC7 = Funzione sconosciuta (anche dopo un reset, viene visualizzato sempre A5A5). 0xC8~0xC9 = Nel primo Byte è indicata l'ultima memoria richiamata. Il secondo Byte funzione sconosciuta. 0xCA~0xCB = Limite software inferiore (i numeri indicano il conteggio pulse). 0xCC~0xCD = Limite software superiore (i numeri indicano il conteggio pulse).

Nota: dal conteggio 0000 fino a 03E7, corrispondente al conteggio 000 a 999 sul display.

Dal conteggio 03E8 fino a 07CF, corrispondente da 000. fino a 999. (1000 ~ 1999).

Dopo un reset del posizionatore, indicherà il pulse intermedio, 03E8 che coincide sul display al conteggio 000. (1000). Non si può andare oltre allo 0000 e 07CF, al raggiungimento il display mostrerà i limiti software e arresta il movimento del motore... anche se i limiti software non sono impostati.

Se sul posizionatore viene messa una eeprom completamente cancellata (con tutti i settori FFFF), il display mostrerà "EEE" (errore eeprom), basta fare un reset per formattare la eeprom e l'errore sparirà.

Si può anche usare una eeprom 93C66 al posto della 93LC56, non aumenterà il numero delle memorie disponibili, ma verrà usata solo la prima metà della capacità dell'eeprom, come se fosse una 93C56.